Experience a safer and more open world

**ASSA ABLOY** 

**Advertência**

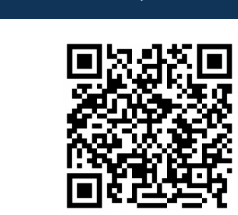

Antes de instalar os Motores e Acionadores Udinese, leia atentamente o manual. A Udinese não se responsabiliza por montagens fora dos padrões deste manual. O não cumprimento das instruções a seguir, acarretará na perda da garantia do produto. Verifique a etiqueta de identificação localizada no corpo do produto que fornece os principais dados técnicos.

#### **Instruções importantes de segurança**

Para prolongar a vida útil e evitar danos em seu interior, o motor possui um dispositivo de proteção contra superaquecimento. Caso fique trabalhando durante 4 minutos constantemente, ele irá parar de funcionar automaticamente. Deixe o equipamento desligado entre 15 a 20 minutos para resfriamento e quando a temperatura diminuir, o motor voltará a funcionar normalmente.

> Passo 3 - Monte o adaptador correto de coroa e acionamento no motor. Certifique-se de que o adaptador de acionamento se encaixe firmemente e a coroa gire livrement

No acionamento por controle remoto, devemos acionar uma persiana de cada vez para a programação do controle. Se houverem outras persianas essas devem permanecer desligadas durante a programação da primeira janela, evitando desta forma a memorização de um ou mais motores pelo controle remoto.

> Passo 2 - Certifique-se de que a borda do tubo esteja limpa e sem rebarbas \_\_\_\_\_\_\_\_\_\_\_\_\_\_\_\_\_\_\_\_\_\_\_\_\_\_\_\_

Após a programação das demais janelas, para evitar possíveis infiltrações de água no motor, é rigorosamente recomendado efeturar uma curva para baixo no cabo de alimentação.

**Consulte o termo de garantia no site: www.udinese.com.br**

# **Motor UDM35EB**

Manual de Instrução

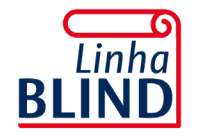

Acesse nossos manuais técnicos e vídeos.

- Modo de espera de baixa energia
- Movimento e inclinação
- Posição de parada preferida
- Redefinir para o modo de fábrica
- Ajustar limites • Bloqueio de rádio • Limite eletrônico
- Receptor Integrado • Mudar direção
- Proteção contra estol

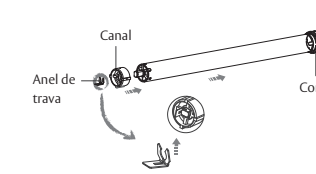

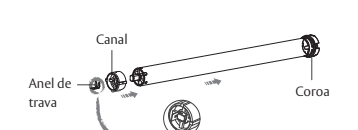

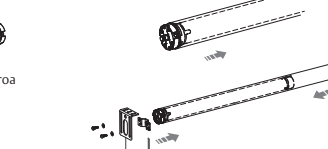

Suporte

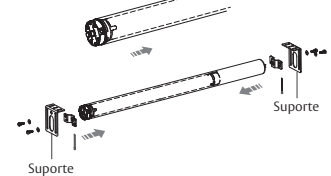

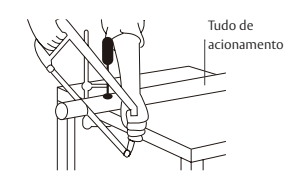

Passo 1 - Corte o tudo de acionamento no comprimento necessário

Tudo de acionamento

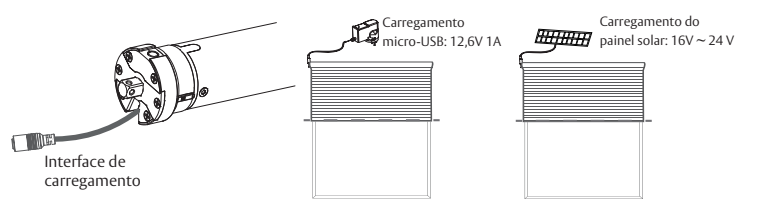

acionamento com o tudo de acionamento, deslize e

Passo 4 - Alinhe os entalhes na coroa e no adaptador de encaixe o motor no tudo de acionamento. Monte a roda-guia e o suporte em ambas as extremidades.

O motor é adequado para persianas e venezianas.

Nunca deixe cair, bata, fure ou mergulhe o motor. Mantenha o cabo de alimentação na posição correta conforme a seguir.

Instruções de segurança importantes a serem lidas antes da instalação. A instalação incorreta pode levar a ferimentos graves e anulará a responsabilidade e a

garantia do fabricante.

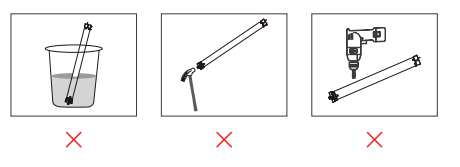

1. Este motor possui uma bateria de íon-lítio de 12V integrada com gerenciamento de carga integrado.

- 2. Entrada de energia máxima para recarga: 12,6V 1A.
- 3. Carregue o motor durante 6 horas antes da primeira utilização.

4. Durante a operação, o motor parará de funcionar quando a tensão for inferior a 8,5 V e reiniciará quando a tensão for superior a 10,0 V.

5. Durante a operação contínua do motor, quando a tensão for inferior a 10,5 V, o vibrador soará 10 vezes.

- Leia os seguintes pontos de atenção cuidadosamente antes de configurar.
- 1. Não opere motores quando houver alarme de baixa tensão.
- 2. Operação:

 1 - O tempo de intervalo válido dos botões está dentro de 10S, se não houver operação dentro de 10S, o emissor sairá da configuração atual.

- 2 O motor funcionará e irá bipar como indicação para iniciar a operação.
- 3. Defina a posição limite:

 1 - Após a configuração do limite superior/inferior, a posição do limite superior/inferior não pode estar na mesma posição.

- 2 Após a configuração do limite, com desligamento e função de memória.
- 3 -A exclusão de limite limpará toda a memória de limite.

 4 - Ele sairá da configuração de limite quando o programa não for operado por 2 minutos.

4. Se o emissor for perdido, emparelhe novamente com o novo emissor.

5. Um motor pode armazenar no máximo 20 canais; caso emparelhe novos canais depois de totalmente armazenado, apenas o último será percorrido circularmente.

#### **Funções do botão P1**

1 - Ciclo de Operação: Depois de definir a posição limite, pressione o botão P1 uma vez e cada vez que pressionar o motor irá girar para cima parar para baixo ……circular. 2 - Emparelhamento: Pressione o botão P1 por 2S, o motor movimenta uma vez, solte o botão e faça um ruído longo, o motor está pronto para o emparelhamento. 3 - Bloqueio de rádio: Pressione e segure o botão P1 por 6S, o motor irá funcionar duas vezes, solte o botão e bipe duas vezes, o motor entrará no status de bloqueio de rádio, e não receberá nenhum sinal; pressione o botão P1 uma vez para desativar o bloqueio do rádio. 4 - Mudar de direção: Pressione e segure o botão P1 por 10S, o motor irá movimentar 3 vezes, solte o botão e bipe 3 vezes, a direção de funcionamento do motor foi alterada e a configuração de limite original é salva.

5 - Redefinir para o modo de fábrica: Pressione e segure o botão P1 por 14S, o motor irá movimentar 4 vezes, solte o botão e bipe 4 vezes, solte o botão, o motor foi redefinido para o modo de fábrica.

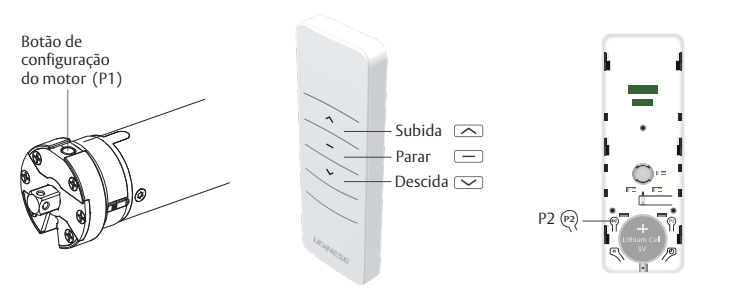

Ligue o motor (1 movimento e faça um barulho longo) ou pressione o botão P1 para 2S (1 movimento), solte o botão e faça um barulho longo, o motor está pronto para emparelhar. Pressione P2 (1 movimento e 1 bipe), pressione P2 novamente (1 bipe), pressione o botão de subida (1 movimento e 6 bipes), o motor foi emparelhado com sucesso e o botão PARA CIMA pode controlar o motor para avançar.

**NOTA:** Se dentro de 10S, o motor não receber sinal de nenhum emissor, ele sairá do modo de emparelhamento automaticamente.

Pressione o botão P1 por 2S (1 movimento), solte o botão e faça um ruído longo, o motor está pronto para emparelhar. Pressione P2 (1 movimento), pressione P2 novamente (1 movimento), pressione o botão de descida (1 movimento e 6 bipes), a direção foi trocada com sucesso e o botão descida pode controlar o motor para avançar.

**NOTA:** Método 2 da Direção de Rotação do Interruptor: "Instruções do botão - Funções do botão P1 - 4. Direção do interruptor".

Se pressionar o botõa de subida, o motor gira para baixo, tente abaixo para mudar de direção.

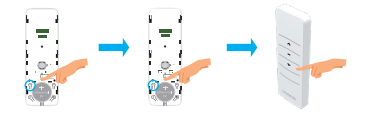

- 1. Não exponha o motor a condições de umidade ou temperaturas extremas.
- 2. Não perfure o motor.
- 3. Não corte a antena e mantenha-a afastada de objetos metálicos.
- 4. Não permita que crianças brinquem com este dispositivo.
- 5. Se o cabo de alimentação ou conector estiver danificado, não use.
- 6. Certifique-se de que a coroa e o adaptador corretos sejam usados.

7. Certifique-se de que o cabo de alimentação e a antena estejam livres e protegidos de peças móveis.

8. Os cabos que passam pelas paredes devem ser devidamente isolados.

- 9. O motor deve ser montado apenas na posição horizontal.
- 10. Remova os cabos desnecessários e desative os equipamentos desnecessários para a operação elétrica antes da instalação.
- 11. A instalação e programação devem ser realizadas por profissional qualificado, uso ou modificação fora do escopo desta instrução pode anular a garantia.

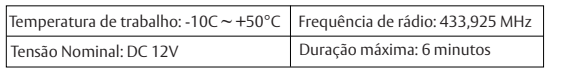

**NOTA**: Para mais modelos de motores e torque específico, consulte a placa de identificação.

Pressione P2 (1 movimento e 1 bipe), pressione o botão subida (1 movimento e 1 bipe), pressione P2 (1 movimento e 4 bipes), o motor entrará no status de configuração da posição limite.

**NOTA**: Quando o motor estiver funcionando, pressione o botão P2 do emissor, o motor entra no status de passo, você pode definir a posição limite com precisão e pressione o botão P2 novamente para sair do status de passo.

Pressione o botão subida ou descida para operar o motor até a posição limite superior desejada, pressione o botão parada para parar o motor e, em seguida, pressione continuamente o botão parar 5 vezes ou pressione e segure o botão parar por 3S (5 bipes), o motor gira uma vez e a posição limite superior foi definida com sucesso.

Pressione o botão subida ou descida para operar o motor até a posição de limite inferior desejada, pressione o botão parada para parar o motor e, em seguida, pressione continuamente o botão parar 5 vezes ou pressione e segure o botão parar por 3S (5 bipes), o motor gira uma vez e a posição limite inferior foi definida com sucesso.

**NOTA**: As posições limite superior e inferior não podem ser definidas na mesma posição. Depois de entrar no modo de configuração de limite, se não houver operação de botão dentro de 2 minutos, o motor sairá automaticamente do modo de configuração de limite. Se o motor for desligado e depois ligado, ele sairá do modo de ajuste de limite. Para redefinir a posição limite, você deve primeiro cancelar o limite ou restaurar as configurações de fábrica. Ao definir o status de limite, pressione o botão P1 para executar a operação de mudança de direção e o status de configuração de limite será encerrado automaticamente após a mudança de direção com sucesso.

# **Características**

# **Campos de Aplicação**

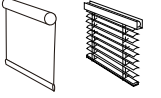

# **Especificações**

## **Instalação do Motor**

# **Aviso de configuração**

# **Instruções do Botão**

## **Emparelhamento**

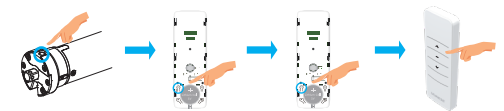

# **Direção de Rotação do Interruptor (Opcional)**

# **Configuração dos Limites Superior e Inferior**

#### **Entre no status de configuração na posição limite**

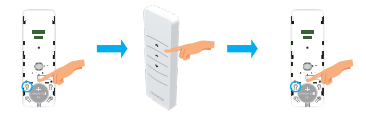

#### **Configure a posição limite superior**

#### **Configure a posição limite inferior**

# **Atenção**

## **Cuidado**

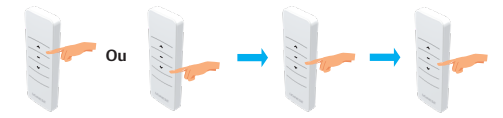

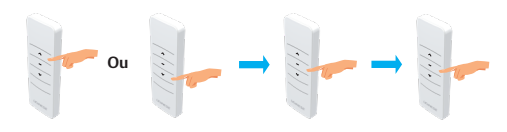

Verifique se os limites superior e inferior estão definidos. Opere o produto para a posição preferida desejada. Pressione P2 (1 movimento e 1 bipe), pressione o botão parar (1 movimento e 1 bipe), e parar novamente (1 movimento e 3 bipes), a posição preferida é definida.

**NOTA**: 1 - Repita o mesmo procedimento para excluir a posição preferida.

 2 - Depois que a posição preferida for definida, se o motor não estiver na posição preferida, pressione o botão parar por 2S, o motor funcionará automaticamente para a posição preferida. Sistemas de rolos: Quando o motor estiver no modo de operação contínua, pressione e segure o botão parar, o motor irá funcionar diretamente da posição atual para a posição preferida. Sistema de persiana veneziana: Quando o motor estiver no modo movimento, pressione e segure o botão parar, o motor irá primeiro funcionar da posição atual para a posição de limite inferior e, em seguida, da posição de limite inferior para a posição preferida.

Pressione P2 (1 movimento e 1 bipe), pressione PARA CIMA (1 movimento e 1 bipe), pressione PARA BAIXO (1 movimento e 2 bipes), modo movimento e modo de operação com sucesso.

**NOTA**- Quando no modo movimento, pressione PARA CIMA ou PARA BAIXO uma vez, o motor movimentará, se pressionar mais de 2S, o motor será executado continuamente.

O motor funciona até a posição de limite superior, pressione e segure os botões subida e descida por 5S (1 movimento e 4 bipes), opere o produto para a nova posição de limite superior desejada, pressione continuamente o botão parar 5 vezes ou pressione e segure o botão parar por 3S (5 bipes), o motor movimenta uma vez, a nova posição limite superior é programada com sucesso.

O motor funciona para a posição de limite inferior, pressione e segure os botões subida e descida por 5S (1 movimento e 4 bipes), opere o produto para a nova posição de limite inferior desejada, pressione continuamente o botão parar 5 vezes ou pressione e segure o botão parar por 3S (5 bipes), o motor movimenta uma vez, a nova posição limite inferior é programada com sucesso.

**NOTA**: Depois que a nova posição limite for ajustada com sucesso, a posição preferencial original será excluída automaticamente. Se não houver operação de botão dentro de 2 minutos, o motor irá movimentar para indicar e sairá automaticamente do modo de ajuste. Para redefinir a posição limite, você deve primeiro cancelar o limite ou restaurar as configurações de fábrica.

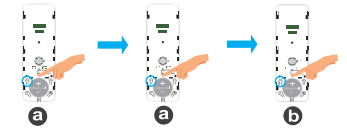

Pressione P2 (1 movimento e 1 bipe) e P2 (1 movimento e 1 bipe) no emissor existente "**A**", pressione P2 no novo emissor para adicionar "**B**" (1 movimento e 7 bipes), o novo emissor é emparelhado com o motor.

Verifique se os limites superior e inferior estão definidos. Pressione o botão P1 por 2S (1 movimento), solte o botão e faça um ruído longo, pressione os botões PARA CIMA e PARA BAIXO no novo emissor para adicionar (1 movimento e 7 bipes), o novo emissor é emparelhado com o motor.

**NOTA**: (a) como emissor existente, (b) como novo emissor para emparelhar.

Pressione P2 (1 movimento e 1 bipe) e P2 (1 movimento e 1 bipe) no emissor existente, aperte P2 no emissor que deseja excluir (1 movimento e 5 bipes), o emissor "**B**" é excluído. **NOTA**- "**A**" e "**B**" como emissor existente, "**B**" como emissor a ser excluído.

Pressione P2 (1 movimento e 1 bipe), pressione o botão parar (1 movimento e 1 bipe), pressione P2 (1 movimento e 5 bipes), todos os emissores são excluído.

**NOTA**: Mantenha todas as configurações originais do motor após a exclusão de todos os emissores.

Pressione P2 (1 movimento e 1 bipe), pressione o botão descida (1 movimento e 1 bipe), pressione P2 (1 movimento e 4 bipes), os limites são cancelados e a posição preferencial também é excluída.

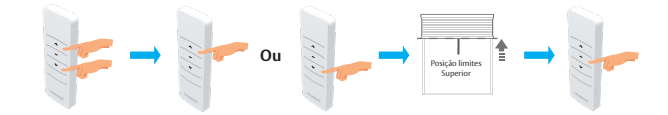

Pressione P2 (1 movimento e 1 bipe) e P2 (1 movimento e 1 bipe) no emissor existente, pressione P2 no novo emissor para adicionar (1 movimento e emissor existente, pressione P2 no sensor vento-sol (1 movimento e 3 bipes), o sensor vento-sol está emparelhado com o motor.

- **NOTA**: 1 Repita o mesmo procedimento para excluir o sensor.
	- 2 "A" como emissor existente, "B" como novo sensor sole vento para emparelhar

Na posição limite superior, pressione rapidamente os botões subida e parar simultaneamente (3 movimentos e 3 bipes), a detecção do sol é habilitada.

Na posição limite inferior, pressione rapidamente os botões descida e parar simultaneamente (1 movimento e faça um ruído longo), a detecção do sol é desativada.

Se o motor não receber o sinal de detecção de falha em 30 minutos, o motor retrairá o toldo; após a retração, o motor estará em modo movimento.

Se o motor receber o sinal de detecção de falha novamente, o motor estará em modo de operação contínua (Ou opere a função "modo movimento e chave de modo de funcionamento" para alternar)

**NOTA**: Após ligar novamente a energia, dentro de 30 minutos, se o comando de autoverificação do sensor vento-sol não for recebido, ele não iniciará a retração do toldo por 30 minutos.

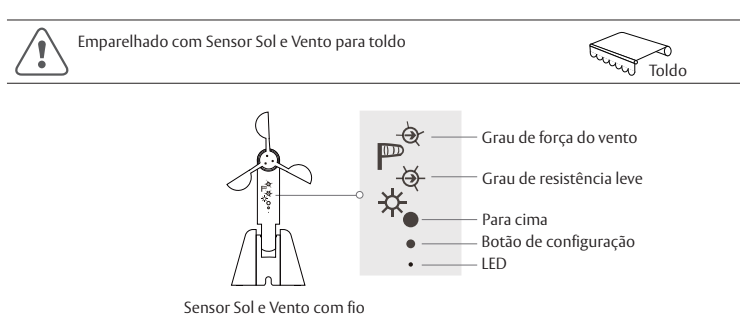

Quando o vento for mais forte do que o valor definido, o sensor enviará um sinal ao motor para recolher o toldo e o motor não funcionará dentro de 8 minutos. Se o motor receber novamente o comando de vento forte durante os 8 minutos, o motor reprogramará mais 8 minutos, e se o motor continuar recebendo o comando de vento forte, não funcionará o tempo todo.

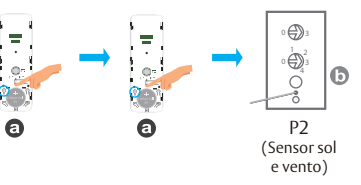

### **Adicione uma Posição Preferida**

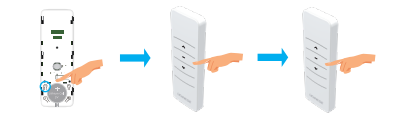

### **Excluir Emissor Adicional**

### **Cancelar todo os limites**

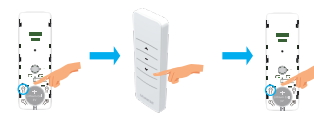

### **Adicionando / Excluindo o Sensor Sol e vento**

# **Habilitar / Desativar a Detecção do Sol**

## **Função de Detecção de Falha**

# **Índice Rápido**

# **Solução de Problemas**

# **Função de Retração Auntomática Contra Vento Forte**

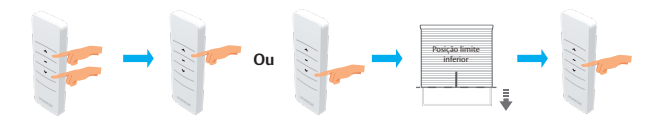

### **Ajustar Limites**

#### **Emparelhamento de um Emissor adicional**

#### **Ajustando a posição limite superior**

#### **Método de emparelhamento rápido**

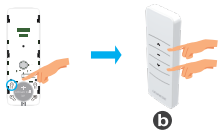

#### **Exclua um emissor adicional**

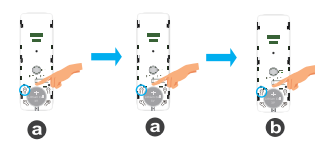

#### **Ativar detecção do sol**

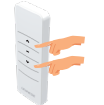

#### **Desative a detecção do sol**

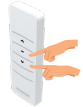

#### **Exclua todos os emissores adicionais**

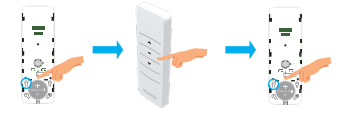

#### **Ajustando a posição limite inferior**

#### **Método de emparelhamento comum**

#### **Modo Movimento e Interruptor do Modo de Funcionamento**

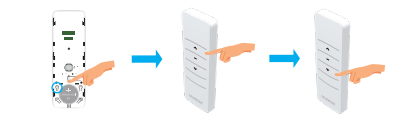

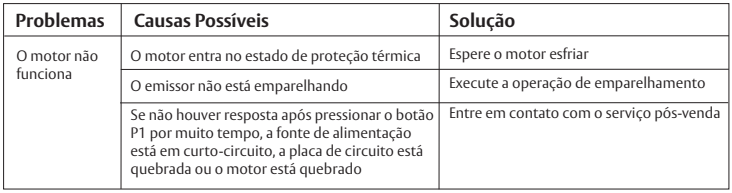

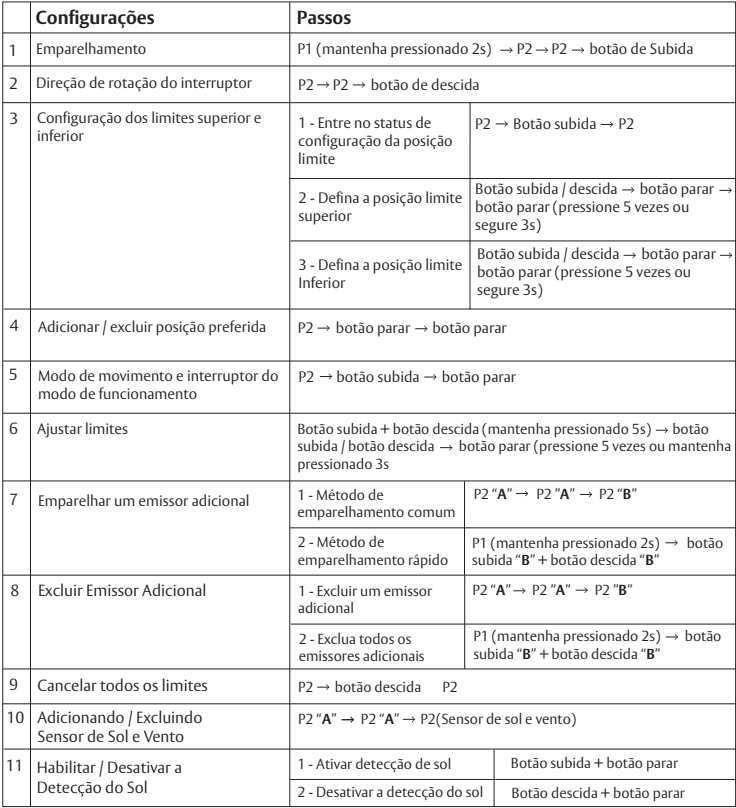